## Diagrammgestaltung D

Entwickle eine Tabelle der Bezirke deines Heimatbundeslandes.

**Inde von der <u>Volkszählungs-Webseite</u> der Statistik Austria die Gemeindetabelle deines Heimatbundeslandes der Registerzählung 2011.**<br>Entwickle eine Tabelle der Bezirke deines Heimatbundeslandes.<br>Tapellenblatt.<br>Tabellenbla Vergleiche deine Heimatgemeinde mit einer Nachbargemeinde und einem zentralen Ort (z. B. Sitz der Bezirkshauptmannschaft). Entwickle dafür ein eigenes Tabellenblatt. Inde von der <u>Volkszählungs-Webseite</u> der Statistik Austria die Gemeindetabelle deines Heimatbundeslandes der Registerzählung 2011.<br>Entwickle eine Tabelle der Bezirke deines Heimatbundeslandes.<br>Vergleiche deine Heimatgemei

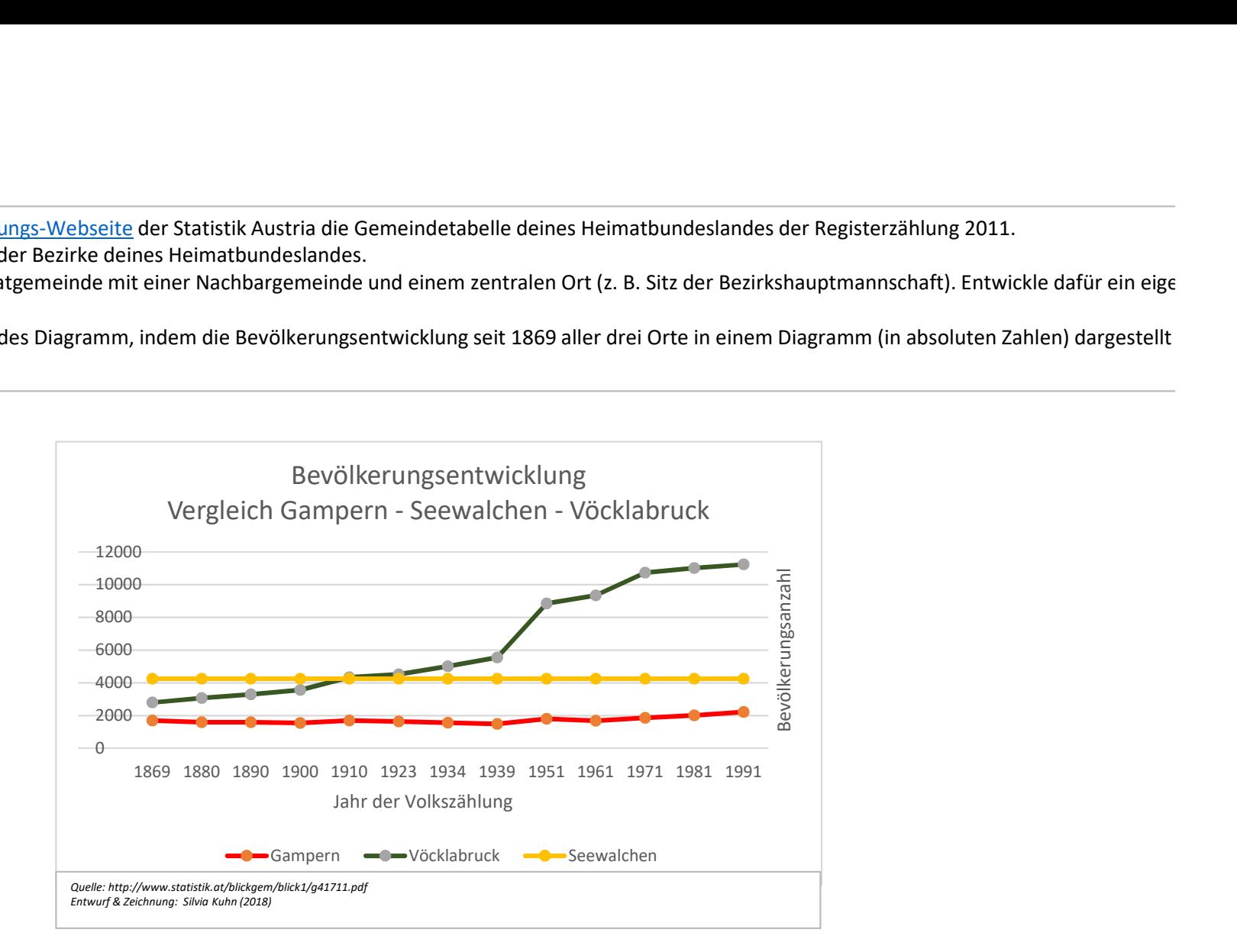

## Diagrammgestaltung E

**mmgestaltung E**<br>Lade von der <u>Volkszählungs-Webseite</u> der Statistik Austria die Gemeindetabelle deines Heimatbundeslandes der Registerzählung 2011.<br>Entwickle eine Tabelle der Bezirke deines Heimatbundeslandes.<br>Vergleiche Entwickle eine Tabelle der Bezirke deines Heimatbundeslandes. **mmgestaltung E**<br>Lade von der <u>Volkszählungs-Webseite</u> der Statistik Austria die Gemeindetabelle deines Hein<br>Entwickle eine Tabelle der Bezirke deines Heimatbundeslandes.<br>Vergleiche deine Heimatgemeinde mit einer Nachbarge **Indee von der <u>Volkszählungs-Webseite</u> der Statistik Austria die Gemeindetabelle deines Heimatbundeslandes der Registerzählung 2011.**<br>Entwickle eine Tabelle der Bezirke deines Heimatbundeslandes.<br>Vergleiche deine Heimatge mmgestaltung E<br>
Lade von der <u>Volkszählungs-Webseite</u> der Statistik Austria die Gemeindetabelle d<br>
Entwickle eine Tabelle der Bezirke deines Heimatbundeslandes.<br>
Vergleiche deine Heimatgemeinde mit einer Nachbargemeinde un

Vergleiche deine Heimatgemeinde mit einer Nachbargemeinde und einem zentralen Ort (z. B. Sitz der Bezirkshauptmannschaft). Entwickle dafür ein eigenes Tabellenblatt.

Berechne auf diesem Tabellenblatt die relative Bevölkerungsentwicklung gegenüber dem Vergleichsjahr von 2001. Die Bevölkerungszahl von

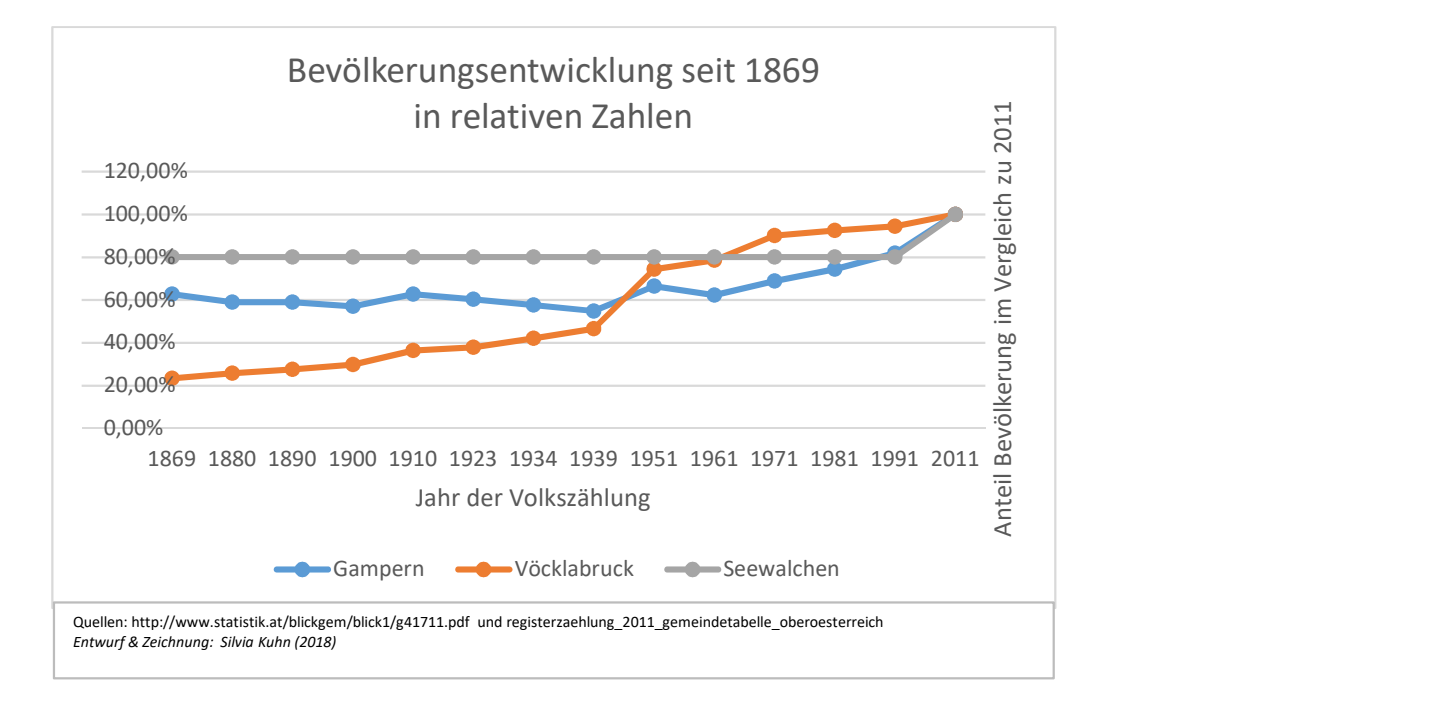